# **abuledu-dvd-client et client lourd - Task - Tâche #1020**

## **Modifier le thème GDM**

21/12/2010 22:12 - Eric Seigne

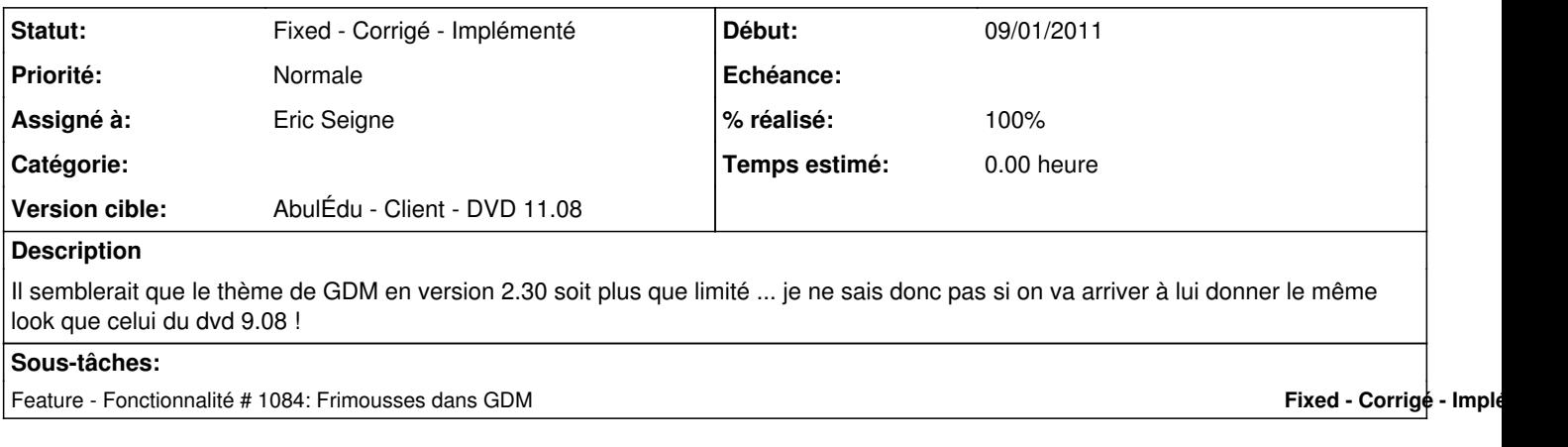

#### **Historique**

### **#1 - 31/01/2011 15:25 - Eric Seigne**

*- Assigné à mis à Eric Seigne*

## **#2 - 31/01/2011 15:25 - Eric Seigne**

*- Statut changé de New - Nouveau à Fixed - Corrigé - Implémenté*